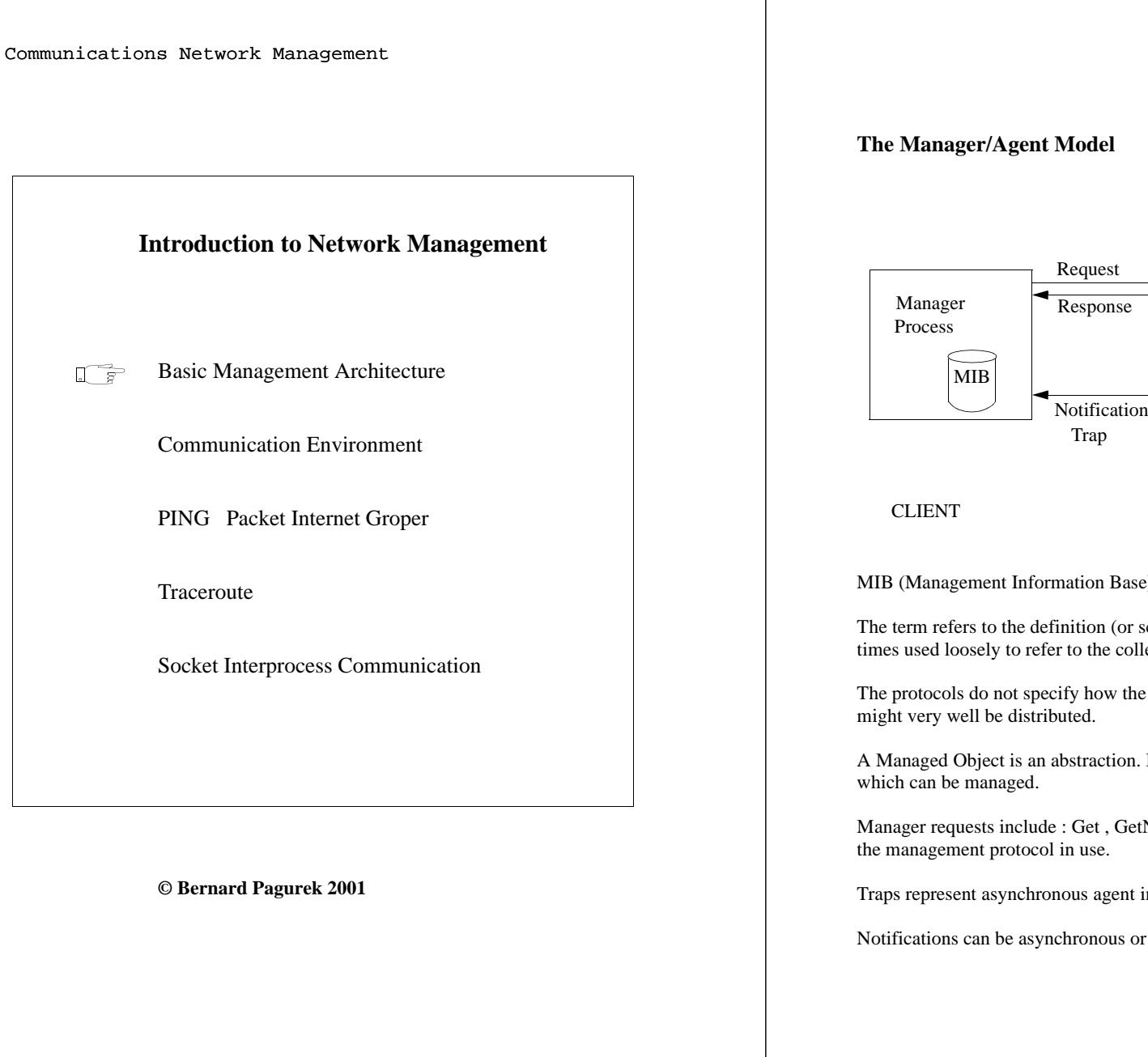

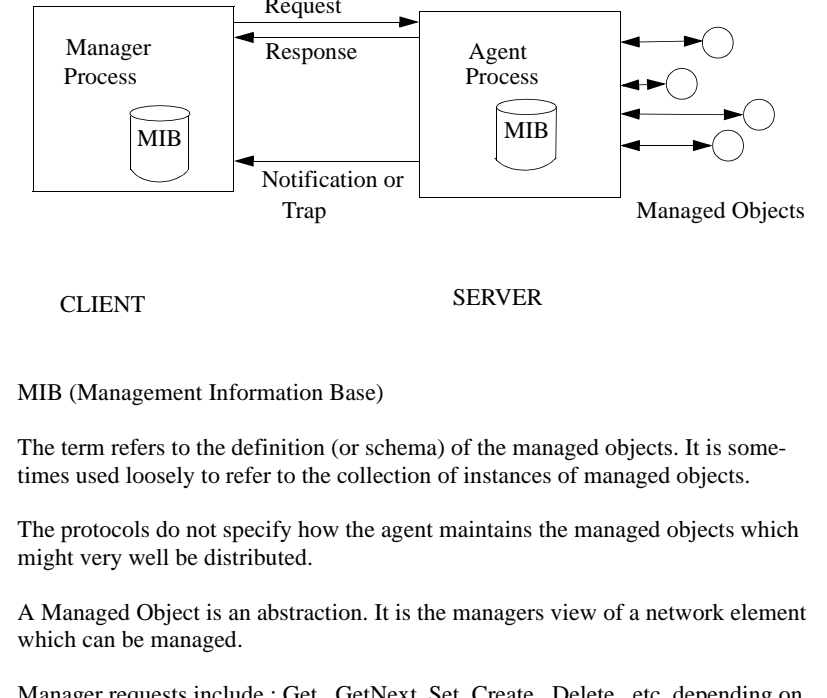

Manager requests include : Get , GetNext, Set, Create, Delete, etc. depending on

Traps represent asynchronous agent initiated notifications.

Notifications can be asynchronous or synchronous.

### **OSI management functional areas (X.700)**

### **Introduction**

OSI management is required for a number of purposes. These requirements are categorized into a number of functional areas:

a) fault management

- b) accounting management
- c) configuration management
- d) performance management
- e) security management

Specific management functions, within these functional areas, are provided by OSI management mechanisms. Many of the mechanisms are general in the sense that they are used to fulfil requirements in more than one functional area. Similarly, managed objects are general in the sense that they may be common to more than one functional area.

Each of these functional areas is described briefly below. The lists of functions are not necessarily exhaustive.

### **Fault management**

Fault management encompasses fault detection, isolation and the correction of abnormal operation of the OSI environment. Faults cause open systems to fail to meet their operational objectives and they may be persistent or transient. Faults manifest themselves as particular events (e.g. errors) in the operation of an open system. Error detection provides a capability to recognize faults. Fault management includes functions to

a) maintain and examine error logs; b) accept and act upon error detection notifications; c) trace and identify faults; d) carry out sequences of diagnostic tests; and e) correct faults.

### **Accounting management**

Accounting management enables charges to be established for the use of resources in the OSIE, and for costs to be identified for the use of those resources. Accounting management includes functions to

a) inform users of costs incurred or resources consumed;

- b) enable accounting limits to be set and tariff schedules to be associated with the use of resources; and
- c) enable costs to be combined where multiple resources are invoked to achieve a given communication objective.

#### **Configuration management**

Configuration management identifies, exercises control over, collects data from and provides data to open systems for the purpose of preparing for, initializing, starting, providing for the continuous operation of, and terminating interconnection services. Configuration management includes functions to

a) set the parameters that control the routine operation of the open system;

b) associate names with managed objects and sets of managed objects;

c) initialize and close down managed objects;

d) collect information on demand about the current condition of the open system; e) obtain announcements of significant changes in the condition of the open system; f) change the configuration of the open system.

#### **Performance management**

Performance management enables the behaviour of resources in the OSIE and the effectiveness of

communication activities to be evaluated. Performance management includes functions to

a) gather statistical information;

- b) maintain and examine logs of system state histories;
- c) determine system performance under natural and artificial conditions; and
- d) alter system modes of operation for the purpose of conducting performance management activities.

#### **Security management**

The purpose of security management is to support the application of security policies by means of functions which include

a) the creation, deletion and control of security services and mechanisms;

- b) the distribution of security-relevant information; and
- c) the reporting of security-relevant events.

Note - Recommendation X.800 provides further information on the placement of OSI management functions within the overall security architecture.

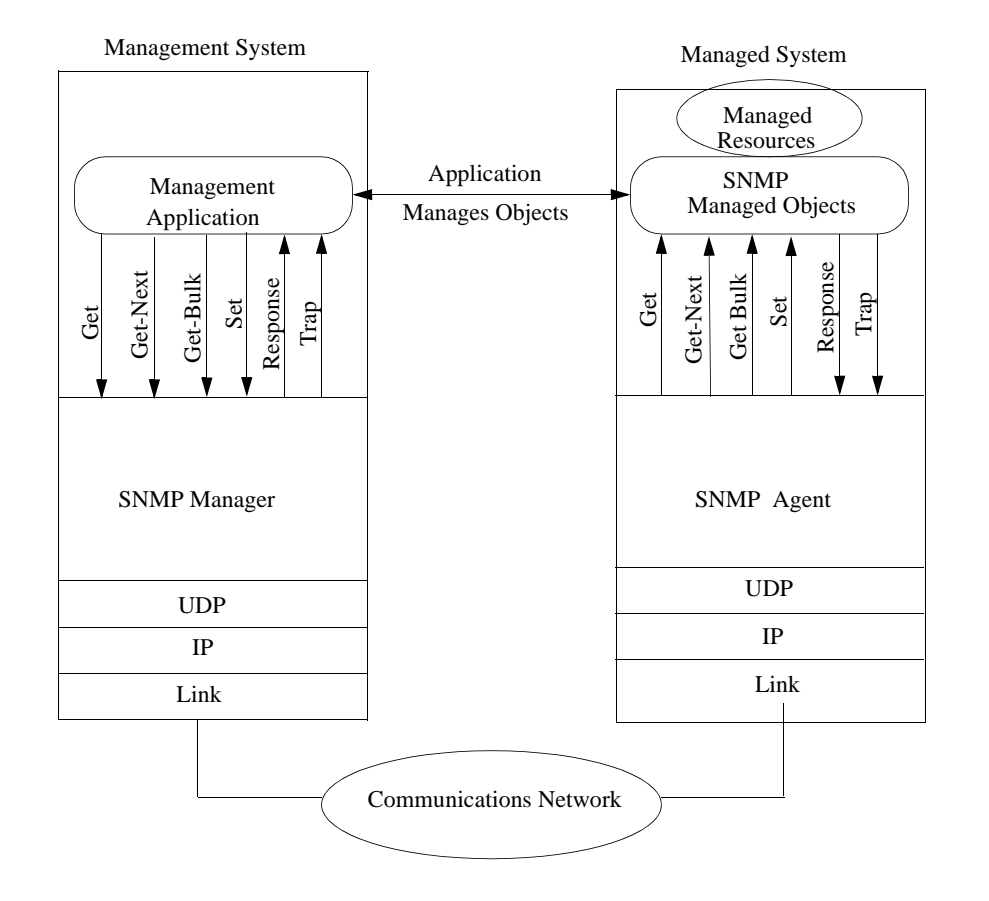

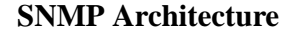

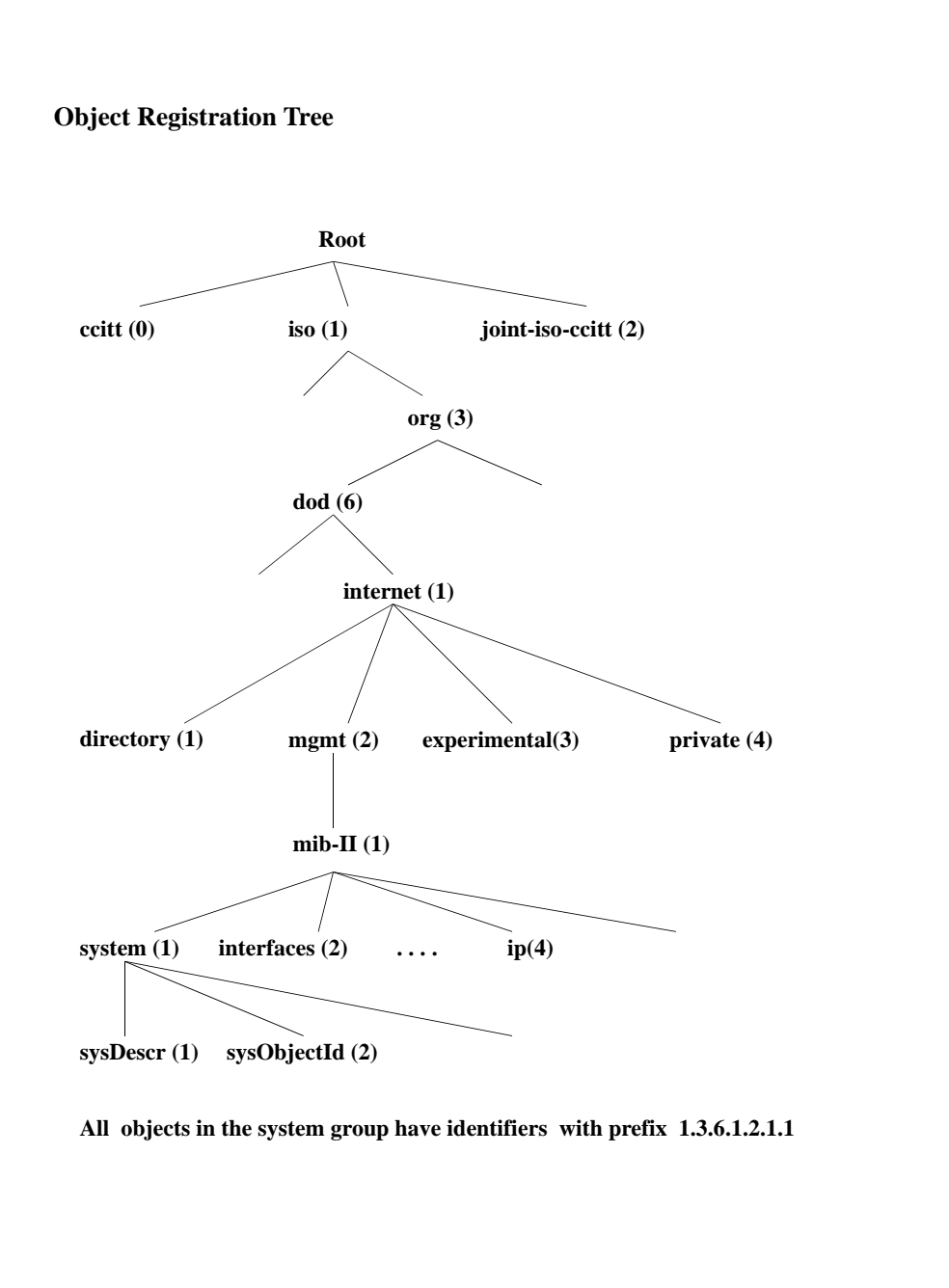

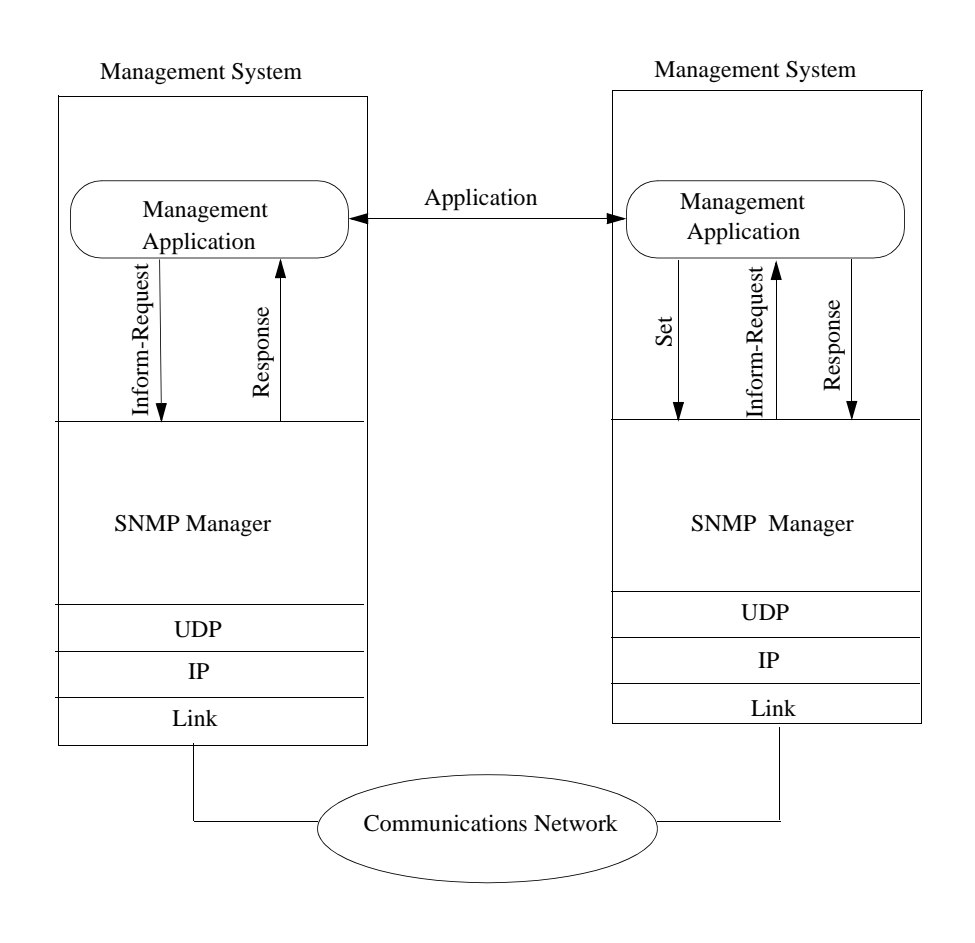

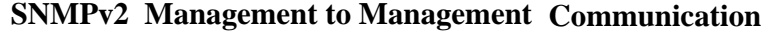

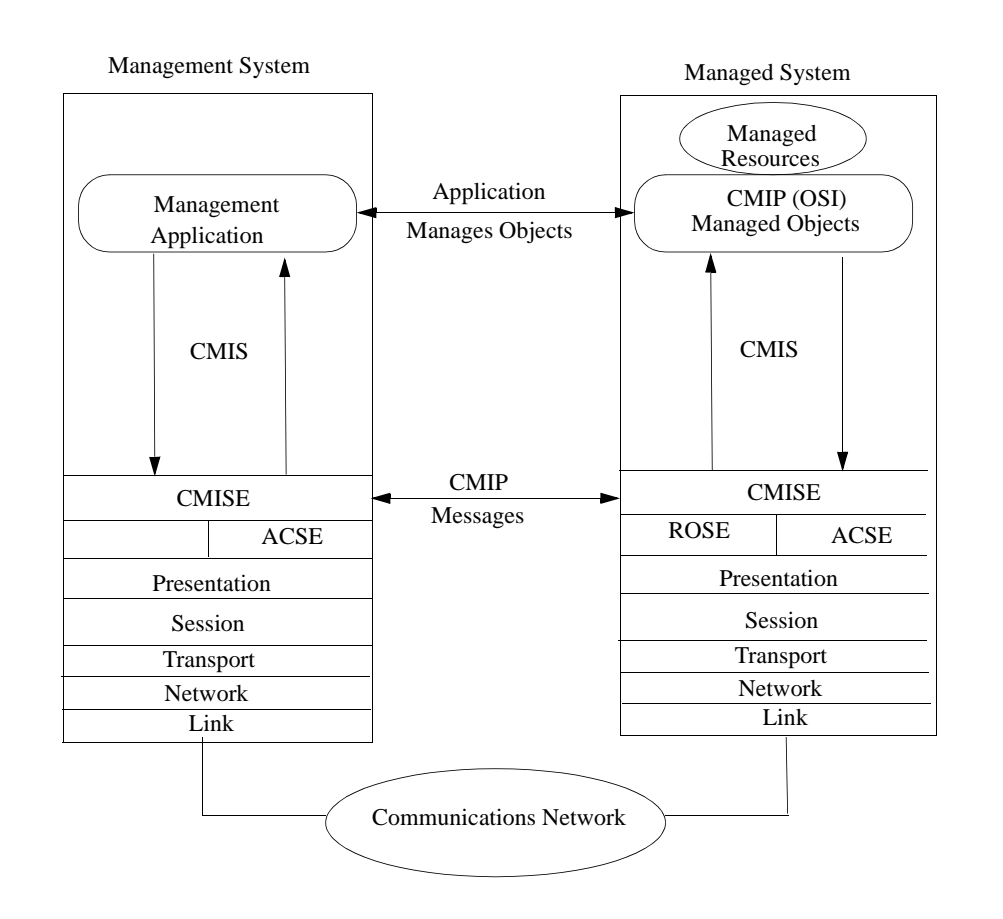

# **CMIP Architecture**

### **SNMP Philosophy**

#### **Simple:**

Simple enough to be very widely deployed. Hence MIB2 for example reflects a minimal set of objects. Uses in band messaging.

Devices are purchased for purposes other than management

Agents must not be burdened with complexity. This is the managers job.

#### **Robust:**

Must be robust under adverse conditions. Manager must continue to operate if at all possible even if all else fails.

Datagram oriented (CL as opposed to CO) No setup phase needed No connection to fail Minimal dependency on other services.

Manager application has full control over retransmission requests. If not critical, can ignore. If critical can keep requesting retransmission until.......

Messages limited to what can fit into a single UDP datagram. Must fit into 576 byte IP datagram

#### **Polling Oriented: (Request - Response)**

Manager can't respond to traps if they are lost and it didn't even know it was sent. It can respond to lack of a reply to a request.

Limited number of trap types. Only for most importantant situations where increased vigilence is needed.

Concept is trap-directed polling.

**Re SNMP and CMIP coexistence and translation from one to the other.**

The basic philosophy is different.

The Entity models are different.

The information Models are different.

The naming mechanisms are different.

The SMIs are different.

The protocol operations are different.

The transport assumptions are different.

**Other than that, they both have managers and agents.**

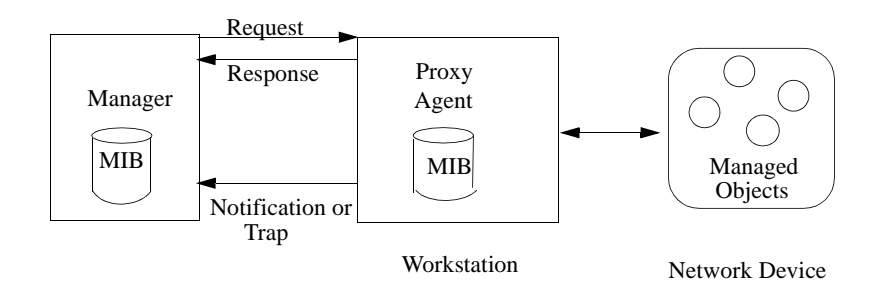

# Manager Proxy Agent Communication

Note: Network Device may be Native or Foreign

Proxy may communicate with network device using proprietary

protocol

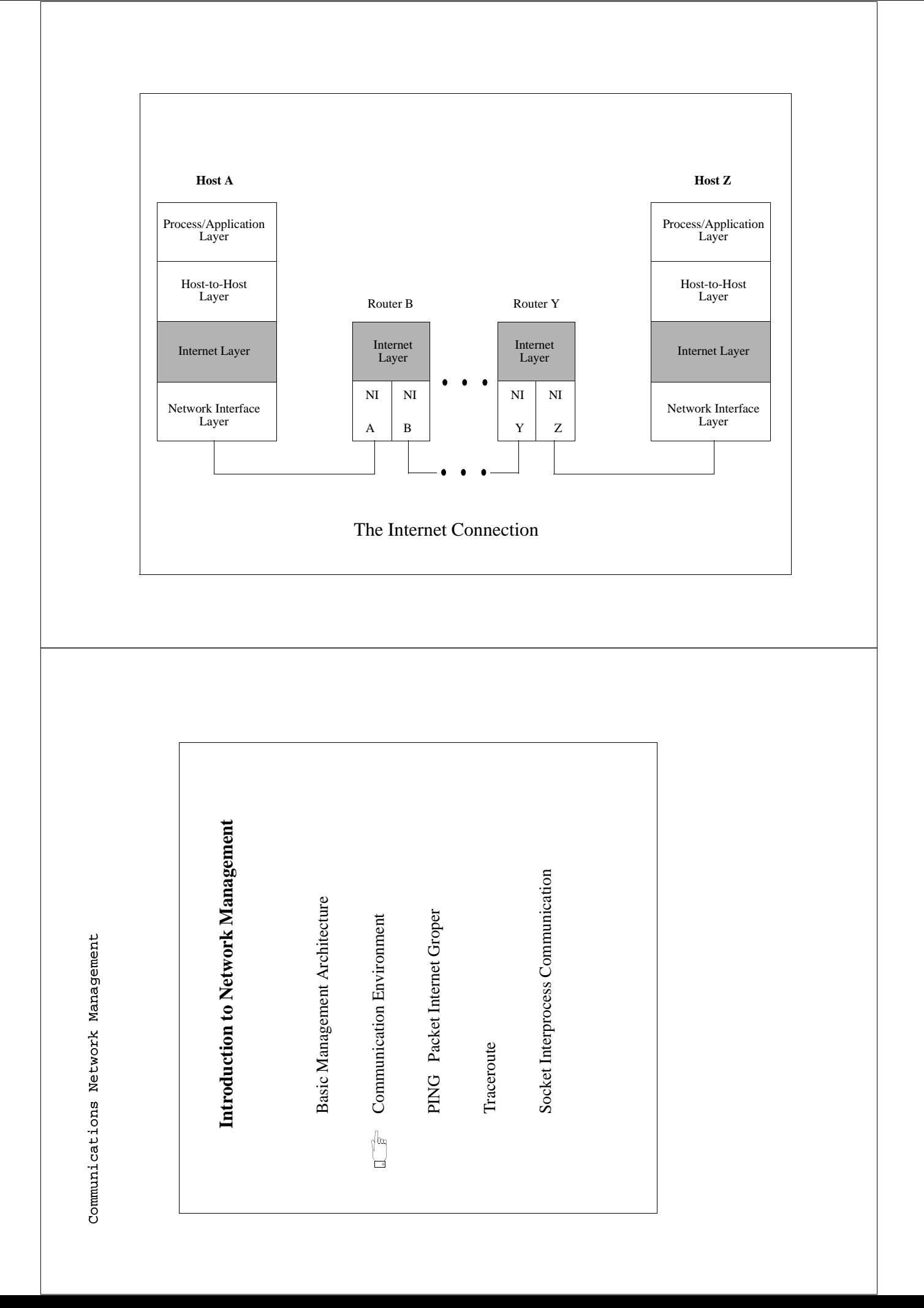

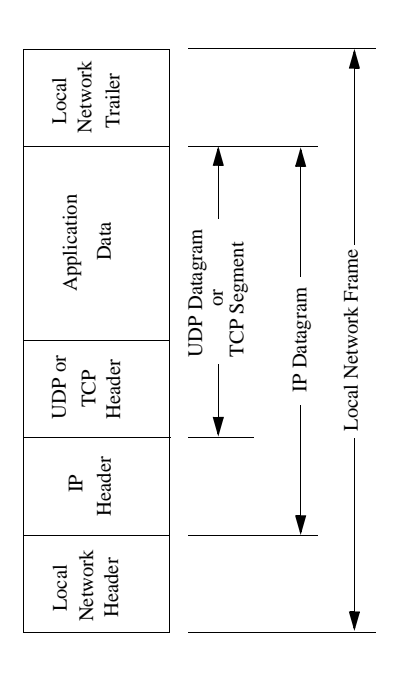

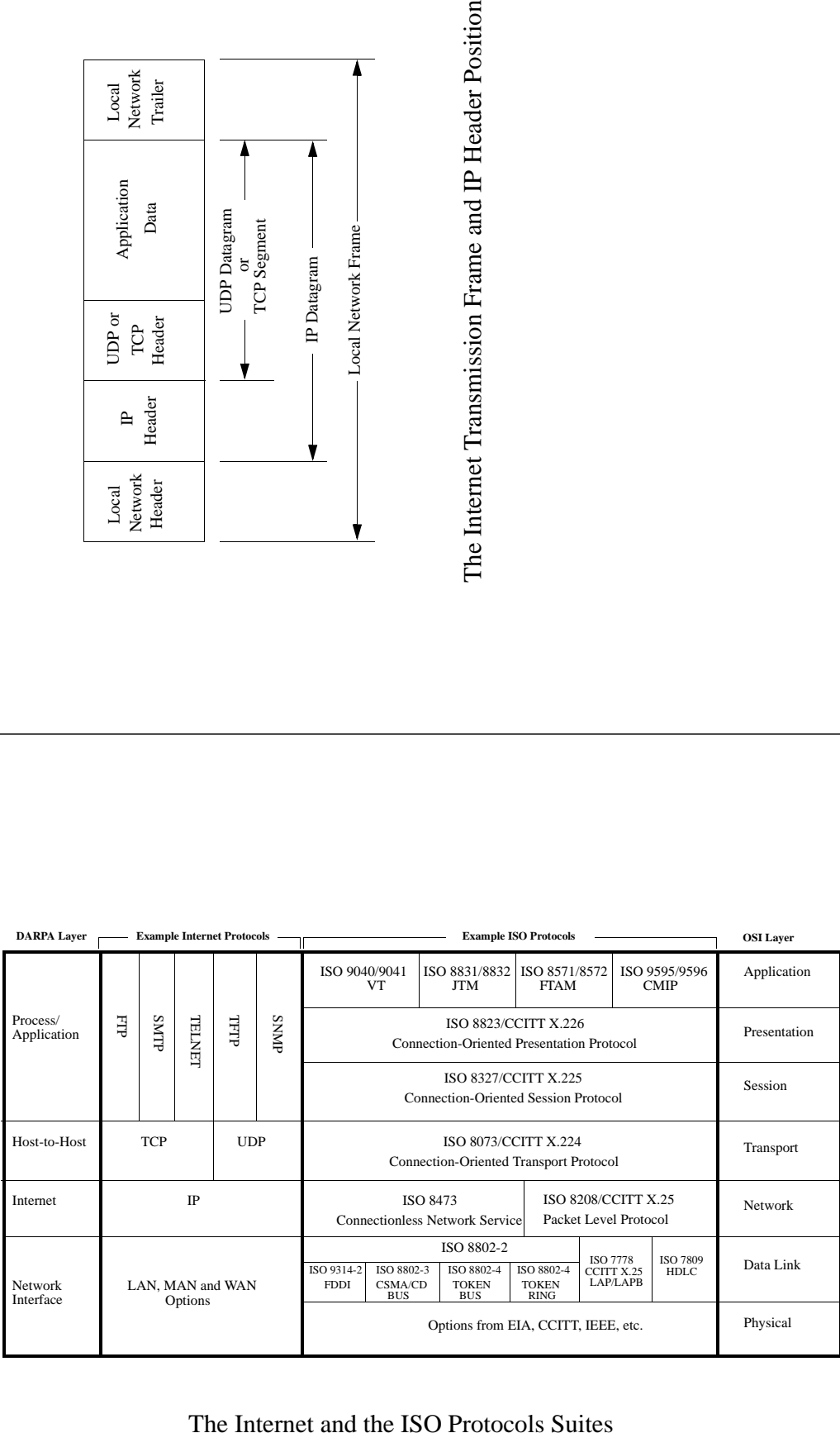

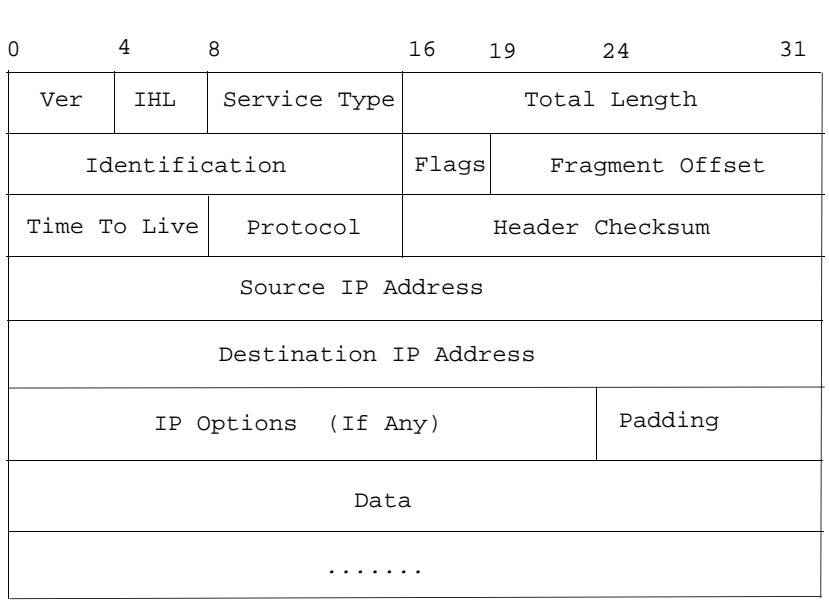

Internet Protocol (IP) Datagram

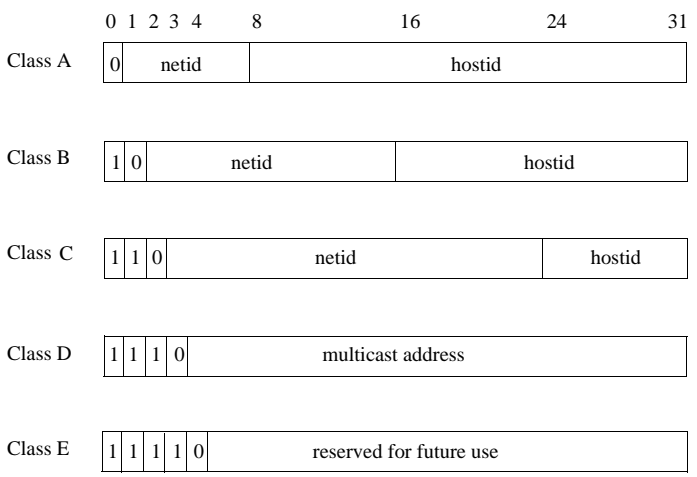

The five forms of Internet (IP) addresses. The three primary forms, Classes A, B, and C, can be distinguished by the first two bits

# **Problems with IPv4**

### **Not Enough IP Adresses available**

IPv4 address has fixed boundary between ID of network and ID of node

 e.g. class B allows for 65,536 host addresses class C allows for 256 addresses

Most sites are somewhere between so many addresses are wasted

### **Routing Memory Requirements Increasing**  and **Router Performance Deteriorating**

 e.g. 16,384 possible class B networks over 2,000,000 class C networks

 One entry is needed in a backbone router for each existing network Subnet masks used for hierarchical routing within network

### **CIDR Classless Inter-Domain Routing**

 Introduced as interim solution to help alleviate problems Uses subnet masks for "sharing classes" Permits arbitrary aggregation of network and subnetwork numbers Requires fewer router table entries

### **Internet Protocol (IPv6) Header**

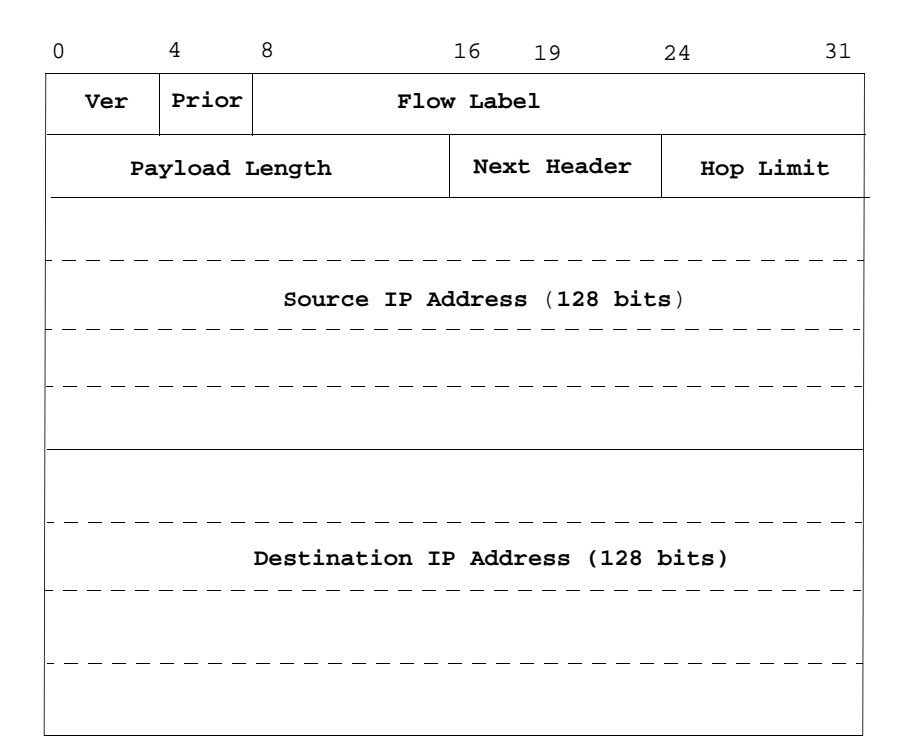

**Header** - only 40 bytes. Uses Extension Header for less used options

**Prior** - desired delivery priority relative to other packets from same source

**Flow Label** - Used by source to identify sequence of packets requiring special handling e.g. non-default quality of service or "real-time" service. Handling may be specified to routers by control protocol like a resource reservation protocol

# **IPv6 Addressing**

# **Basic Addressing Types -** unicast

- **-** multicast
- anycast

# **Unicast address denotes a single host interface**

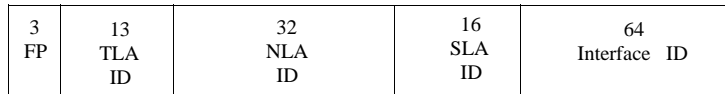

#### **IPv6 Aggregatable Global Unicast Address Format**

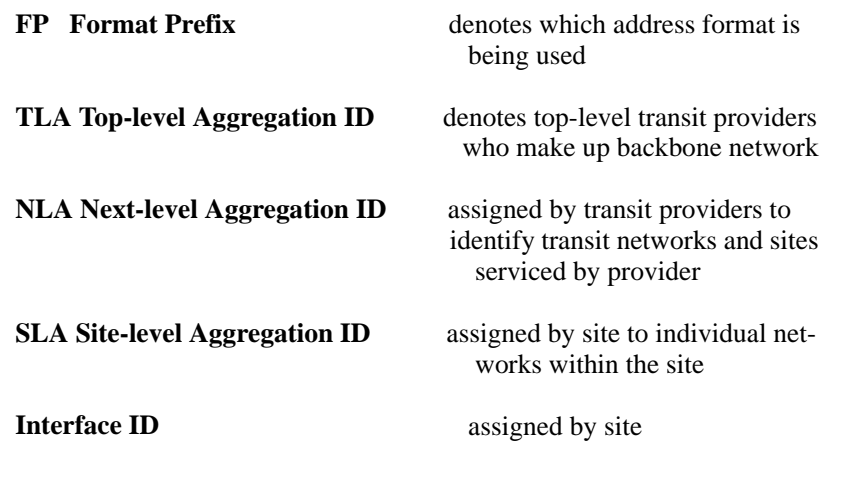

# **IPv6 prefix-based route aggregation**

mechanism is based on on CIDR

Hex representation with colon separators (16 bytes - 2 hex digits per byte)

3FFE:0900:0001:0000:0260:97FF:FE6C:57BF

or in compressed format

3FFE:900:1::260:97FF:FE6C:57BF

Standard prefix notation

### 3FFE:0900::0/24

would mean that the first 24 bits of the address is the prefix

For unicast addresses, the prefix either identifies

a transit network if prefix length is between 1 and 64 bits long

or

a specific address if prefix is 128 bits long.

For other types of address, the prefix has different meanings. IPv6 prefix routing reduces table size but not algorithm complexity

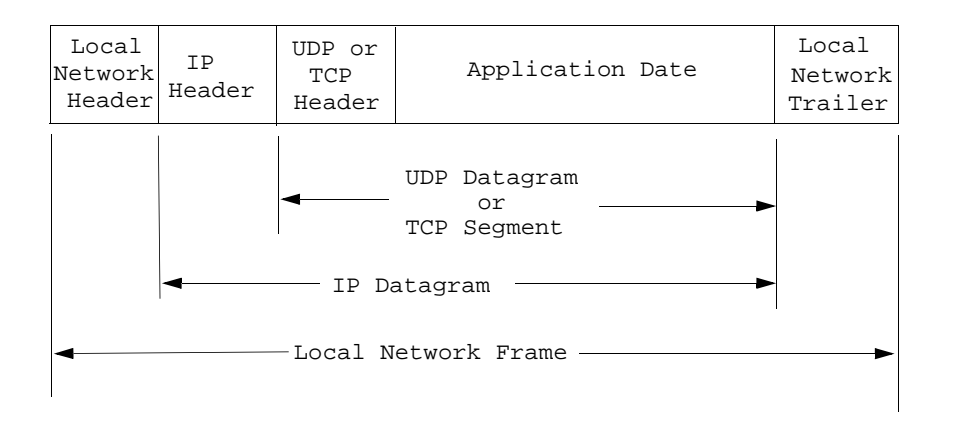

### **INTERNET Transmission Frame and UDP/TCP Header Position**

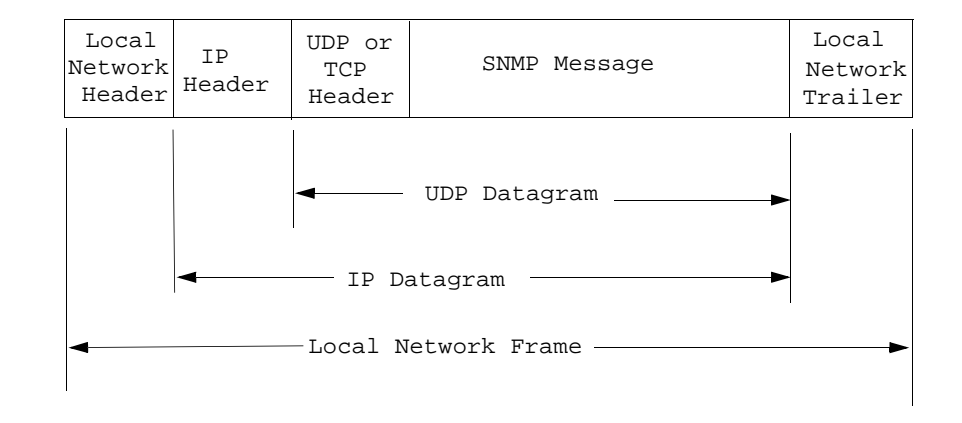

#### **SNMP Message Within A Transmission Frame**

#### **User Datagram Protocol (UDP) Fields**

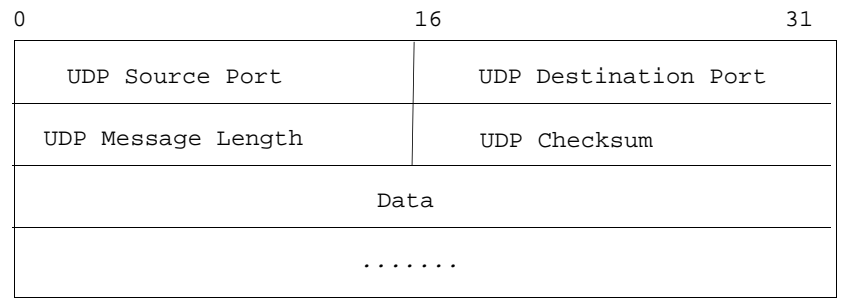

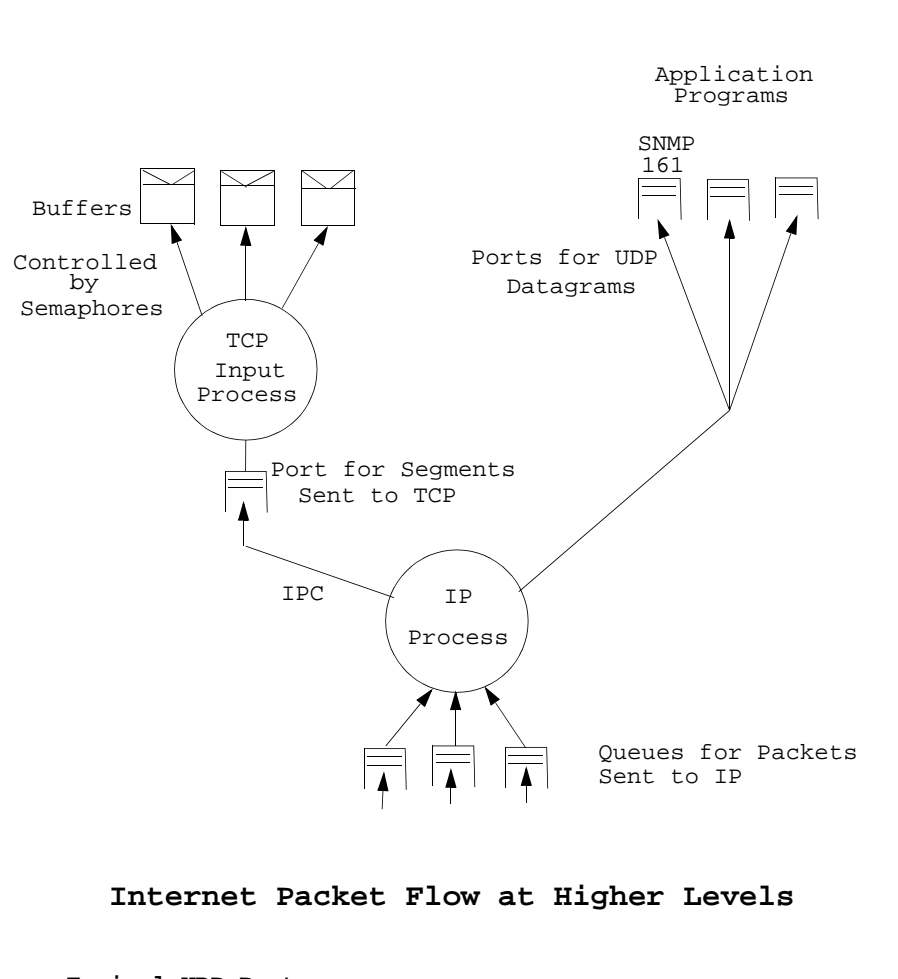

### **Typical UDP Ports**

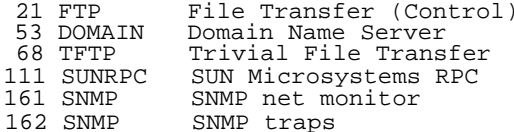

Communications Network Management

Notes:

Communications Network Management

# **Introduction to Network Management**

Basic Management Architecture

Communication Environment

**PING** Packet Internet Groper

Traceroute

Socket Interprocess Communication

# **Internet Ping Program**

"ping" stands for Packet InterNet Groper.

We ping a system by sending it ICMP echo requests that it must respond to with ICMP echo replies.

ICMP is at the same layer at IP.

The operation of ICMPdoesn't depend on the higher level protocols - TCP and UDP.

The echo request and echo reply messages are only two of the 13 currently defined ICMP messages.

ICMP messages are sent in IP packets:

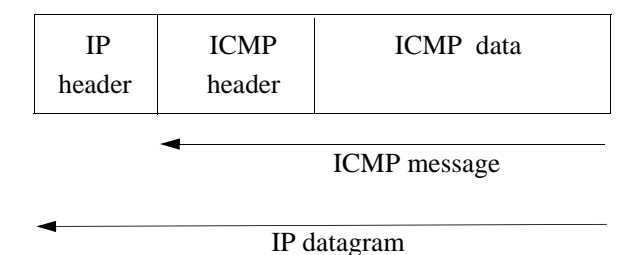

ICMP Echo Request and Reply Message Format

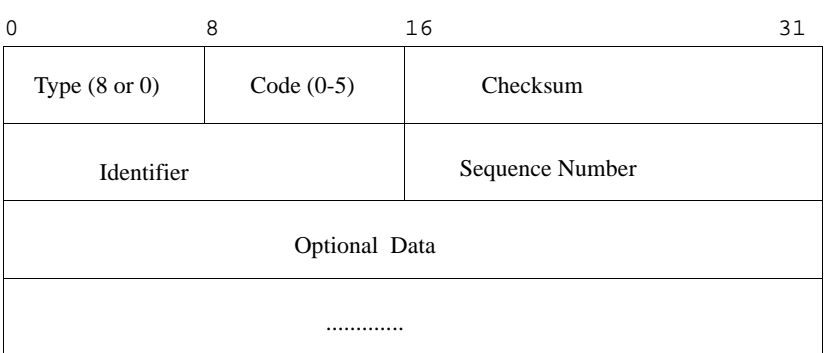

#### ICMP Destination Unreachable Message Format

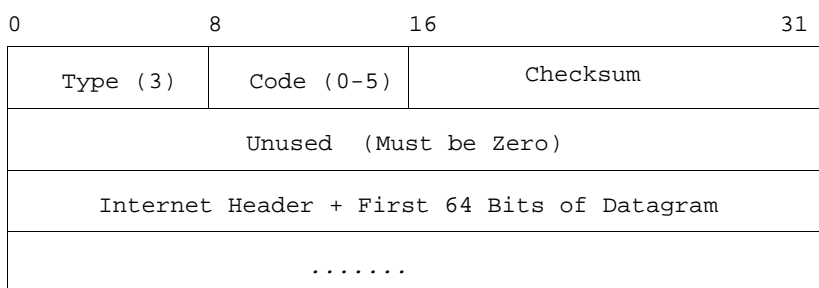

The format of the ICMP message:

## struct icmp (

);

u\_char icmp\_type; /\*type of message \*/ u\_char icmp\_code; /\* type of code \*/ u\_short icmp\_cksum; /\* checksum of structure \*/ u\_short icmp\_id; /\* identifier \*/ u\_short icmp\_seq; /\* sequence number \*/ char icmp\_data[1]; /\* start of optional data  $*/$ 

icmp\_type specifies the type of the ICMP message

The two values used by the ping program are ICMP\_ECHO and ICMP\_ECHOREPLY.

icmp\_code is a subcode for some of the ICMP messages.

Not used by echo request or echo reply.

icmp\_id and icmp\_seq are set by the client, and returned by the server.

The identifier field identifies the sender of the ICMP echo requests; we set it to the Unix process ID of the ping program.

If the ping program is being run multiple times on a given host, each instance generates messages with a unique ID field.

We use icmp\_seq as a sequence number to identify each message that a client transmits.

There is no guarantee that successvie packets travel the same route, so the return packets can arrive in a different order from which they were transmitted.

This sequence number field lets us identify each message.

The ping program stores the time that each message is transmitted in the optional data portion, and uses this when the packet is returned to calculate the round-trip time.

The ping program contains two logical portions; one transmits an ICMP echo request message every second and the other receives any echo reply messages that are returned.

The transmit portion is simple - it uses the Unix alarm function to generate a SIGALRM signal every second.

The receive portion is an infinite loop that receives every ICMP message on a socket.

# **A Simple Procedure for Connectivity Check Using PING, TRACEROUTE**

 This procedure is for isolating a TCP/IP connectivity problem. In this procedure, a series of tests methodically examine connectivity from a host, starting with nearby resources and working outward. The steps in our connectivity-testing procedure are:

- 1. As an initial sanity check, ping your own IP address and the loopback address.
- 2. Next, try to ping other IP hosts on the local subnet. Use numeric addresses when starting off, since this eliminates the name resolvers and host tables as potential sources of problems. The lack of an answer may indicate either that the destination host did not respond to ARP (if it is used on your LAN), or that a datagram was forwarded (and hence, the destination IP address was resolved to a local media address) but that no ICMP Echo Reply was received. This could indicate a length-related problem, or misconfigured IP Security.
- 3. If an IP router (gateway) is in the system, ping both its near and far-side addresses.
- 4. Make sure that your local host recognizes the gateway as a relay. (For BSD hosts, use netstat.)
- 5. Still using numeric IP addresses, try to ping hosts beyond the gateway. If you get no response, run hop- check or traceroute, if available. Note whether your packets even go to the gateway on their way to the destina tion. If not, examine the methods used to instruct your host to use this gate way to reach the specified destination net (e.g., is the default route in place? Alternatively, are you successfully wire-tapping the IGP messages broadcast on the net you are attached to?)

 If traceroute is not available, ping, netstat, arp, and a knowledge of the IP addresses of all the gateway's interfaces can be used to isolate the cause of the problem. Use netstat to determine your next hop to the destination. Ping that IP address to ensure the router is up. Next, ping the router inter-

 face on the far subnet. If the router returns "network unreachable" or other errors, investigate the router's routing tables and interface status. If the pings succeed, ping the close interface of the succeeding next hop gateway, and so on. Remember the routing along the outbound and return paths may be different.

- 6. Once ping is working with numeric addresses, use ping to try to reach a few remote hosts by name. If ping fails when host names are used, check the operation of the local name-mapping system (i.e., with nslookup or DiG). If you want to use "shorthand" forms ("myhost" instead of "myhost.mydo main.com"), be sure that the alias tables are correctly configured.
- 7. Once basic reachability has been established with ping, try some TCP based applications: FTP and TELNET are supported on almost all IP hosts, but FINGER is a simpler protocol. The Berkeley-specific protocols (RSH, RCP, REXEC and LPR) require extra configuration on the server host before they can work, and so are poor choices for connectivity testing.

If problems arise in steps 2-7 above, rerunning the tests while executing a line monitor ( etherfind, netwatch, or tcpdump) can help to pinpoint the problem.

 The above procedure is sound and useful, especially if little is known about the cause of the connectivity problem. It is not, however, guaranteed to be the shortest path to diagnosis. In some cases, a binary search on the problem might be more effective (i.e., try a test "in the middle," in a spot where the failure modes are well defined). In other cases, available information might so strongly suggest a particular failure that immediately testing for it is in order. This last "approach," which might be called "hunting and pecking," should be used with caution: chasing one will o' the wisp after another can waste much time and effort.

 Note that line problems are still among the most common causes of connectivity loss. Problems in transmission across local media are outside the scope of this note. But, if a host or workstation loses or cannot establish connectivity, check its physical connection.

From RFC1147

Communications Network Management

Notes:

Communications Network Management

# **Introduction to Network Management**

Basic Management Architecture

Communication Environment

PING Packet Internet Groper

 $\Box$   $\Box$  Traceroute

Socket Interprocess Communication

# **Traceroute Program**

Originally written by Van Jacobson.

It is used to determine exactly what route a packet takes to a specified destination.

A UDP datagram is sent to the destination, however the first time it is sent, the time-to-live field is set to 1.

This causes the first gateway to discard the packet and return an ICMP "time exceeded".

The ICMP reply will have the gateway's IP address as the source IP address, so we know the identify of the first gateway.

Additionally, the time required to reveive the ICMP reply is also measured, to give an estimate of the round-trip time (RTT) to the gateway.

This procedure is repeated two more times, to give three RTT estimates for this gateway.

Next the TTl is set to 2, to determine the identity of the second gateway.

Three measurements are made for this gateway.

When the UDP datagram finally reaches the destination host an ICMP "port unreachable" reply should be returned, since the destination UDP port number is chosen so that it is unlikely that any process on the destination is using that port (UDP port 33434, by default).

Note that the program must be looking for two types of ICMP messages to be returned: "time exceeded" and "port unreachable".

This program requires a kernel modification to run under many Berkeley-derived systems.

An option also exists to specify a loose source route for the datagram, however many gateways don't handle source routing correctly.

## An example output is:

[yak 71]% traceroute nis.nsf.net o nis.nsf.net, 30 hops max, 56 byte packet 1. helios.ee.lbl.gov 19 ms 19 ms 0 ms 2. lilac-dmc.Berkeley.EDU 39 ms 39 ms 19 ms 3. lilac-dmc.Berkeley.EDU 39 ms 39 ms 19 ms 4. ccngw-ner-cc.Berkeley.EDU 39 ms 40 ms 39 ms 5. ccn-nerif22.Berkely.EDU 39 ms 39 ms 39 ms 6. 128.32.197.4 40 ms 59 ms 59 ms 7. 131.119.2.5 59 ms 59 ms 59 ms 8. 129.140.70.13 99 ms 99 ms 80 ms 9. 129.140.71.6 139 ms 239 ms 319 ms 10. 129.140.81.7 220 ms 199 ms 199 ms 11. nic.merit.edu 239 ms 239 ms 239 ms

The dotted decimal addresses on each line have been removed to save space

Note that lines 2 and 3 are the same. This is because of a bug on the second system (csam) that forwards packets to the third system (lilac-dmc) even if the TTL field is zero..

When the initial TTL is two, we have

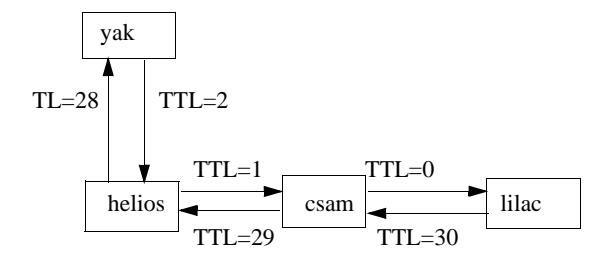

### hen the initial TTL is three, we have

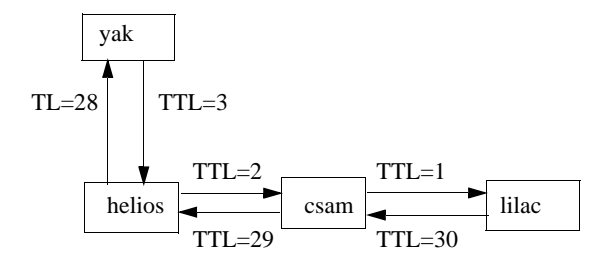

This is why both lines of output, for TTL values of two and three, are both returned by lilac.

Communications Network Management

Notes:

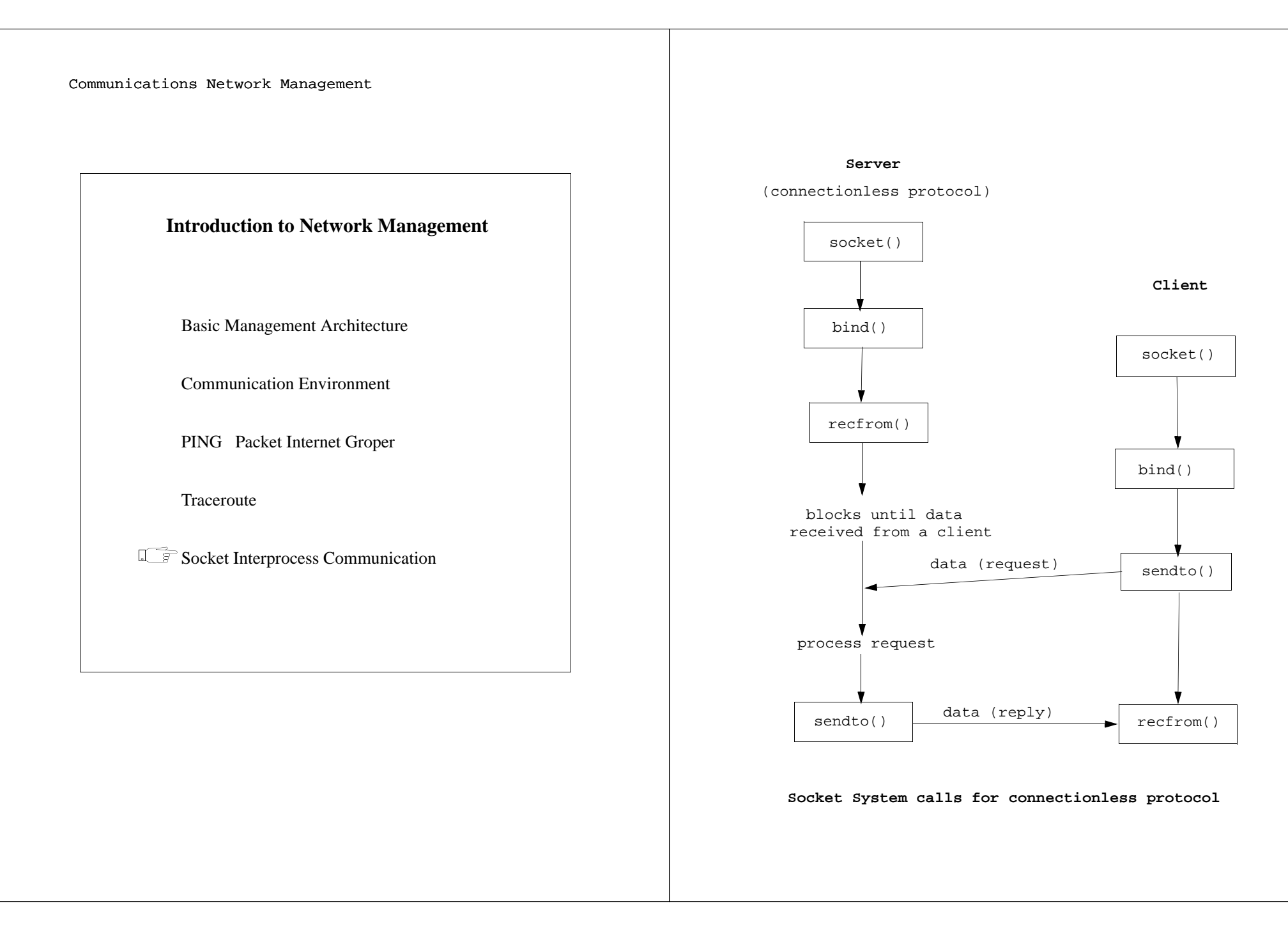

![](_page_21_Figure_0.jpeg)

```
/* Example of server using UDP protocol. */
#include "inet.h"
main(argc, argv)
int argc;
char *argv[];
{
int sockfd;
struct sockaddr_in, serv_addr, cli_addr;
pname = \text{arqu}[0];
/* Open a UDP socket (an Internet datagram socket). */
if ( (sockfd = socket(AF INF, SOCK DGRAM, 0)) < 0)
    err_dump("server: can't open datagram socket");
/*Bind our local address so that the client can send to 
  us. */bzero((char *) &serv_addr, sizeof(serv_addr));
serv_addr.sin_family = AF_INET;
serv_addr.sin_addr.s_addr = htonl(INADDR_ANY);
serv\_addr.sin\_port = htons(SERV_UDP_PORT);
if (bind(sockfd, (struct sockaddr *) &serv addr,
     sizeof(serv_addr)) < 0)
   err_dump("server: can't bind local address");
dg_echo(sockfd, (struct sockaddr *) &cli_addr, 
       sizeof(cli_addr));
/* NOTREACHED */
}
```

```
/* File inet.h */
/* Definitions for TCP and UDP client/server programs.*/
#include <stdio.h>
#include <sys/types.h>
#include <sys/socket.h>
#include <netinet/in.h>
#include <arpa/inet.h>
#define SERV_UDP_PORT 6000
#define SERV_HOST_ADDR"192.43.235.6"/*server host addr*/
char *pname;
struct sockaddr_in {
     short sin family; / AF INET */
     u_short sin_port; /* 16 bit port # */ struct sin_addr; /* 32 bit netid/hostid */
      char sin_zero; /* unused */
```

```
};
```
# **Raw Sockets**

We create raw internet socket and specify one particular Internet protocol as the final argument to the socket function.

This protocol is used by IP to demultiplex the data it receives:

![](_page_23_Figure_3.jpeg)

Only superuser processes can open raw sockets.

IP prepends an appropriate IP header to any data we write.

The protocol field in this IP header is the value specified when the socket was created.

When data is received by the kernel for this protocol, when IP is finished with the data, a copy is passed to *all* processes that have raw sockets for this protocol.

This data contains the received IP header.

Newer kernels (4.3BSD , SunOS 4.1) allow the protocol to be IPPROTO\_RAW.

This allows the user process to build its own IP header.

Traceroute needs this to set its TTL field:

![](_page_23_Figure_12.jpeg)

### **Broadcasting**

Broadcasting is only allowed on datagram sockets.

The network being used must support braodcasting, such as an Ethernet or a token ring.

The user process must specify that a socket can be used for broadcasting: the SO\_BROADCAST socket option must be enabled.

4.3BSD does not allow a broadcast IP datagram to be fragmented.

By convention, an Internet address with a host ID of all 1 bits is considered a broadcast address.

A program should use the SIOCGIFBRDADDR ioct1 to obtain the broadcaast address for a given interface.